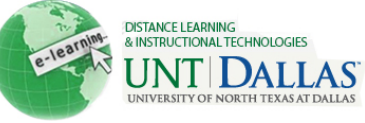

[View the video tutorial](http://ondemand.blackboard.com/r9/movies/Bb9_Adaptive_Release_Create_Simple_Rule.htm)

## CREATING A SIMPLE ADAPTIVE RELEASE RULE

## **Create a Simple Adaptive Release Rule**

The Basic Adaptive Release rule allows the Instructor to add and edit one rule for a single piece of content. This single rule may have multiple criteria. For example, the rule may require the user to meet both date criteria and review status criteria before the content is available. Advanced Adaptive Release rules can also be used to add multiple rules to a single piece of content.

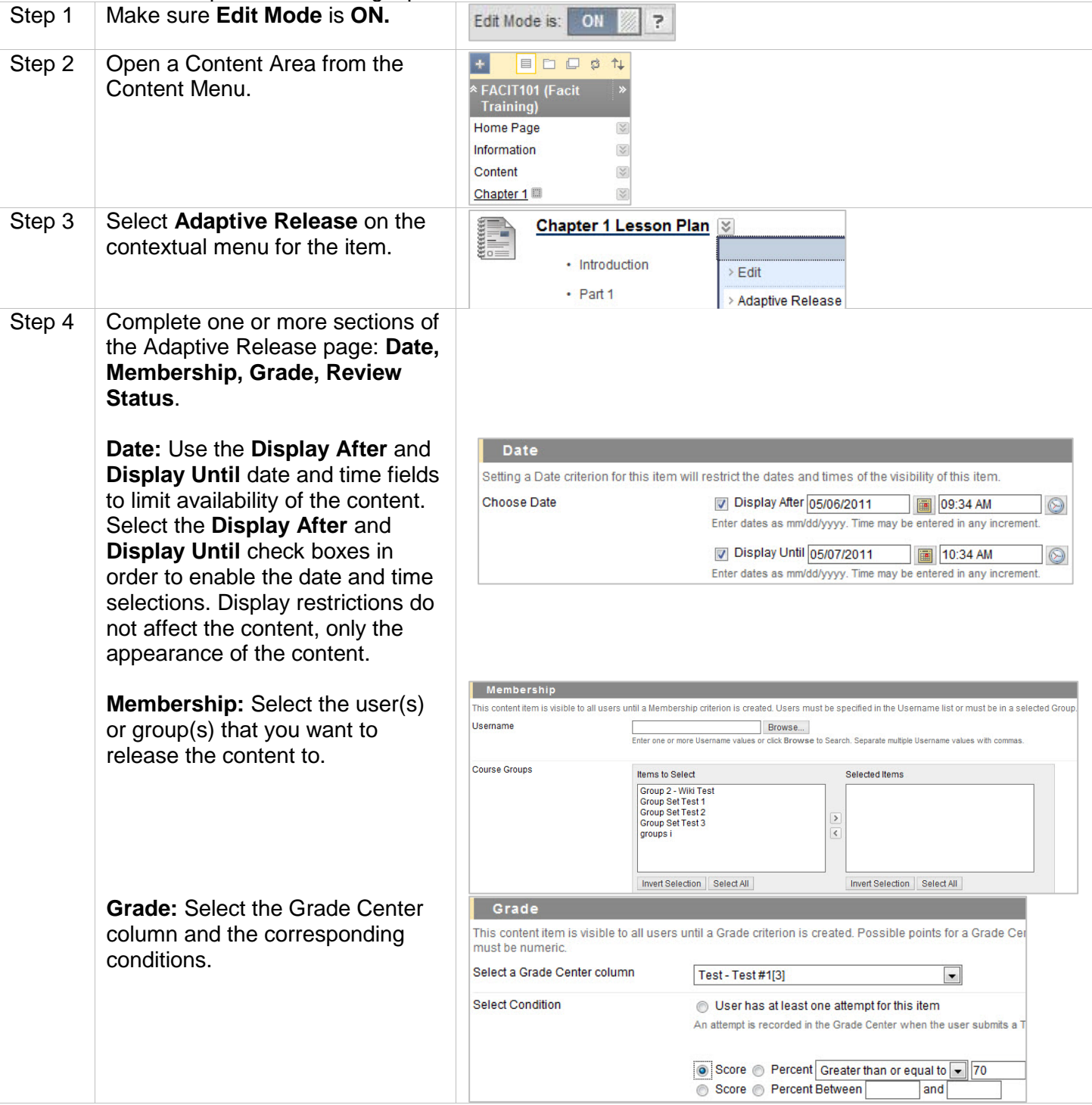

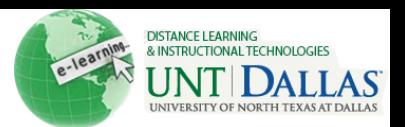

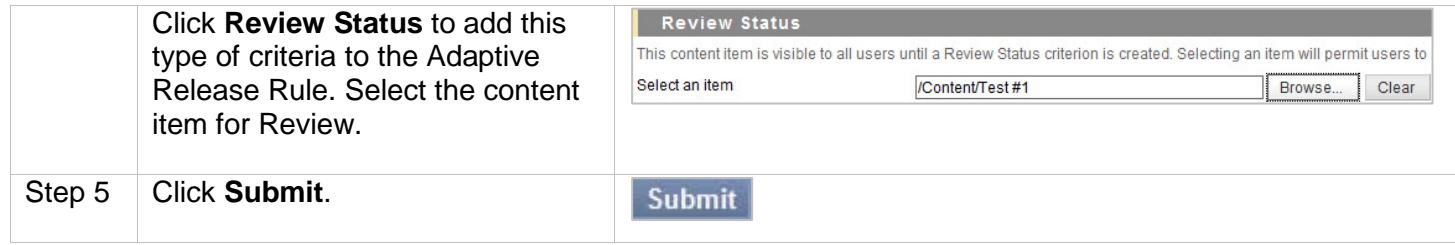